## **Applied Machine Learning (0907726)**

## **List of Lab Experiments**

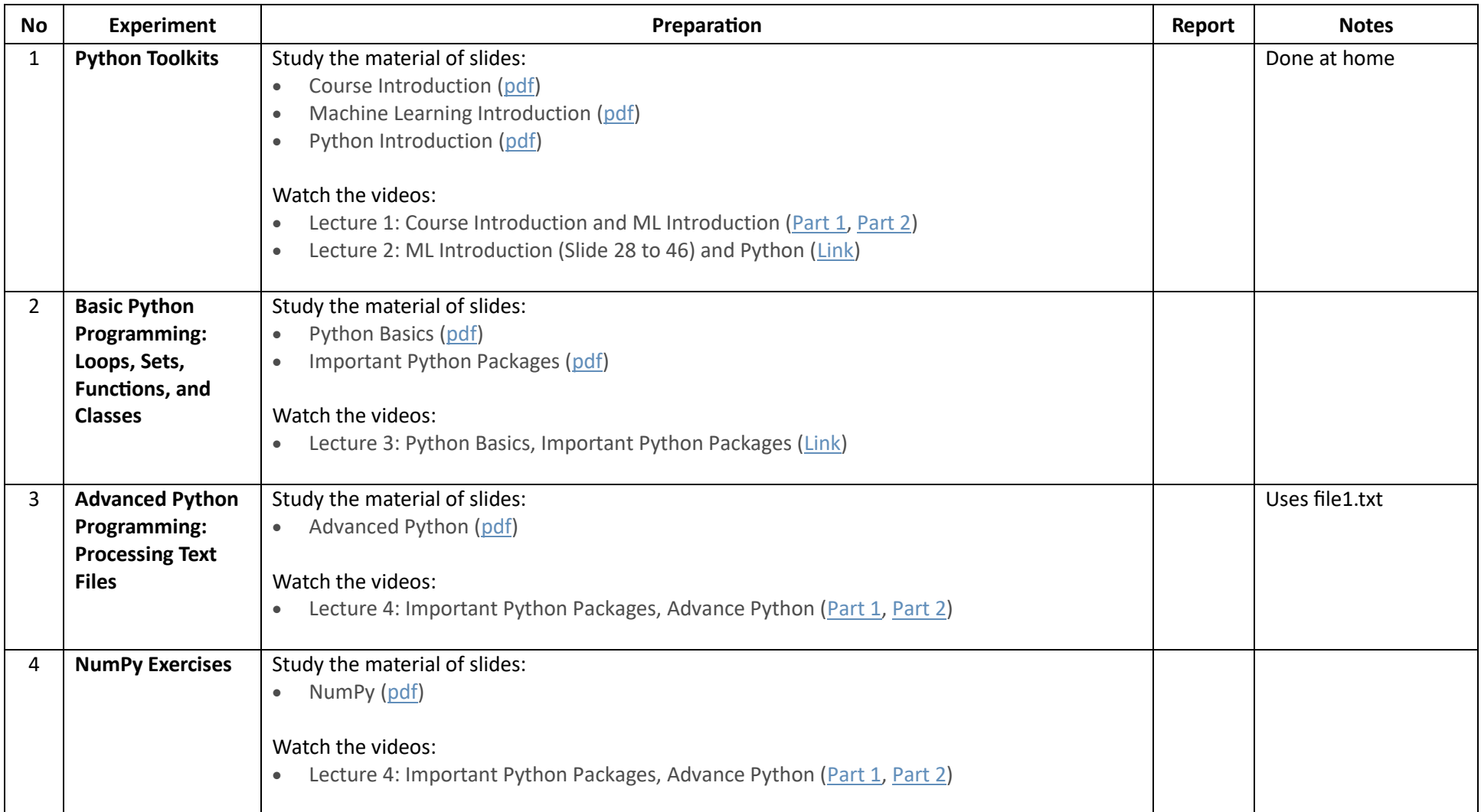

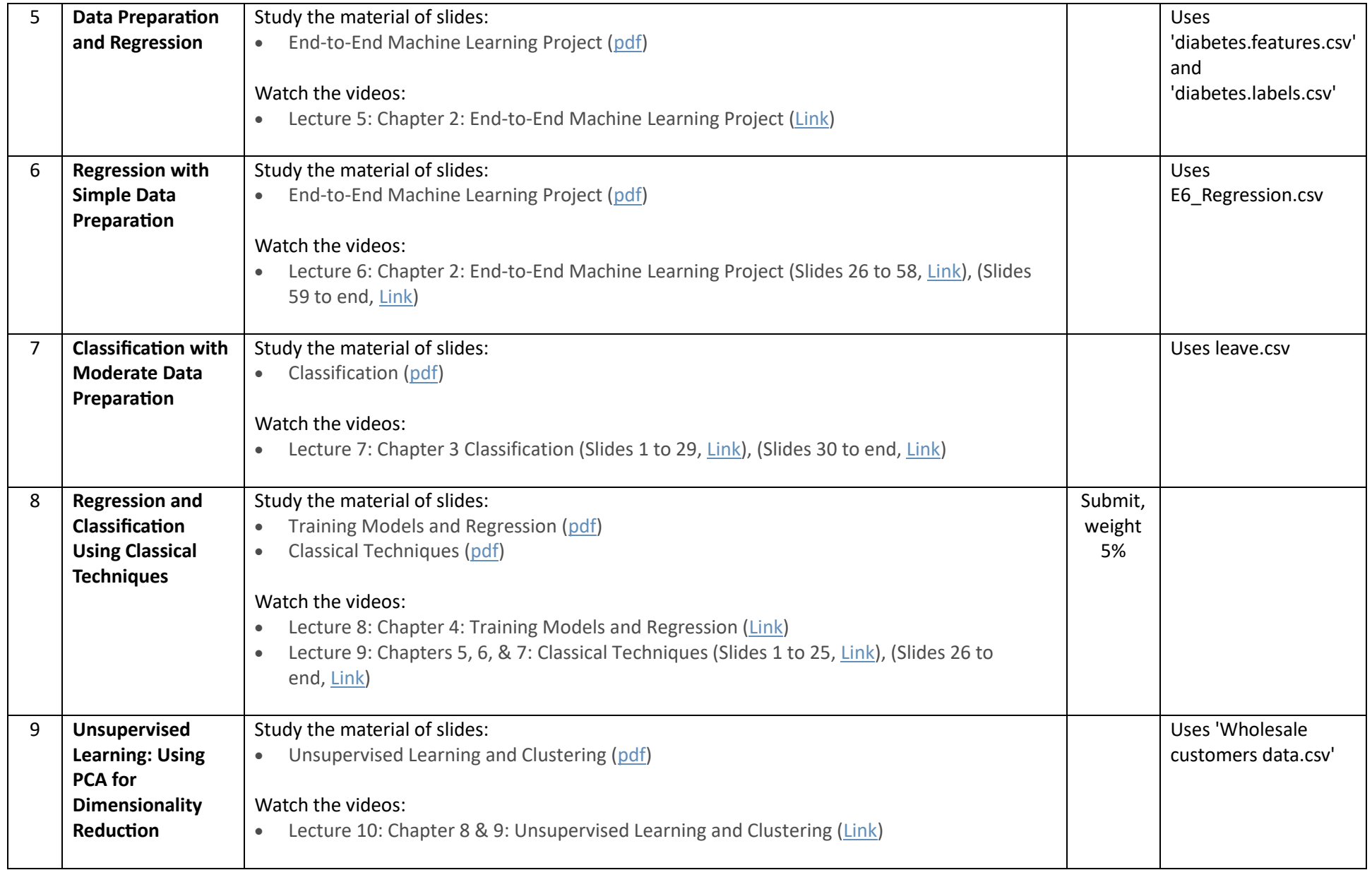

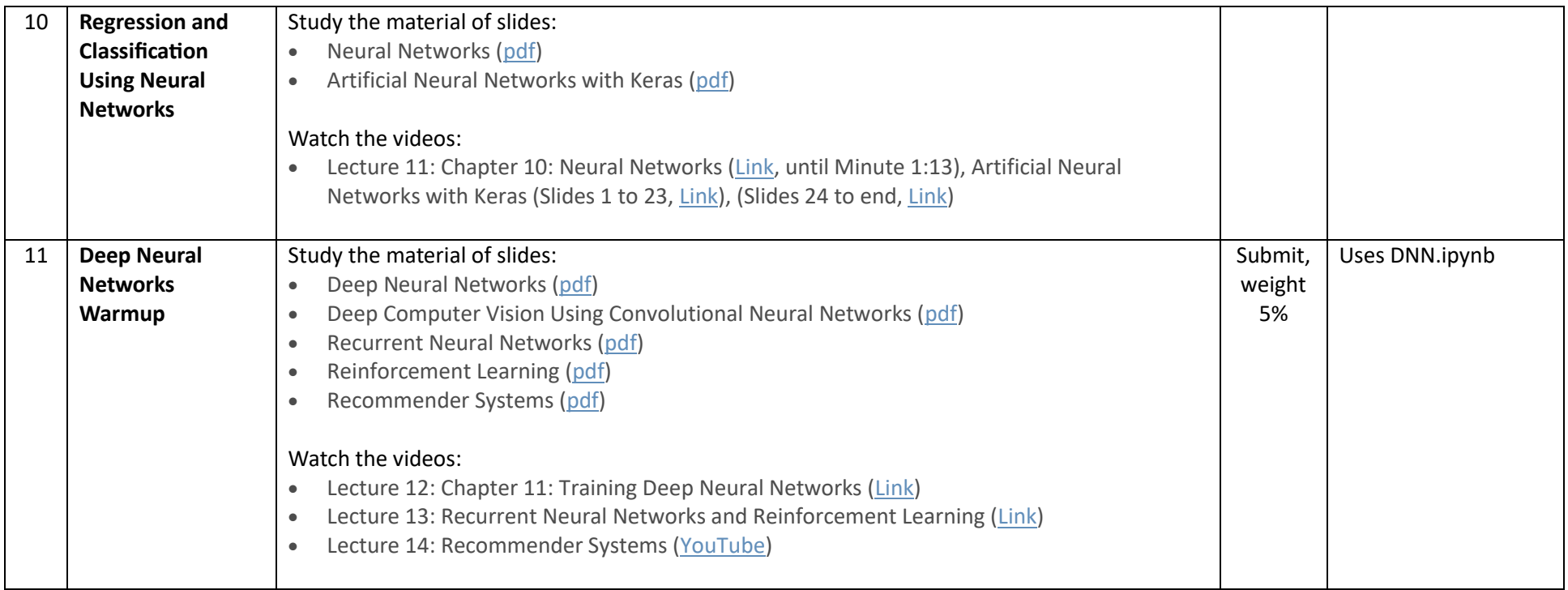